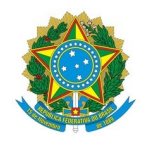

## Ministério da Educação Instituto Federal de Educação, Ciência e Tecnologia do Rio Grande do Norte CAMPUS NOVA CRUZ

Av. José Rodrigues de Aquino Filho, RN 120, 640, Alto de Santa Luzia, NOVA CRUZ / RN, CEP 59215-000 Fone: (84) 4005-4107

EDITAL Nº 27/2024 - DG/NC/RE/IFRN 15 de abril de 2024

## **REABERTURA DO PERÍODO DE INSCRIÇÃO DO PROCESSO SELETIVO SIMPLIFICADO DE PROFESSOR VISITANTE - EDITAL Nº 24/2024 - DG/NC/RE/IFRN**

**A DIRETORA-GERAL SUBSTITUTA DO** *CAMPUS* **NOVA CRUZ DO INSTITUTO FEDERAL DE EDUCAÇÃO, CIÊNCIA E TECNOLOGIA DO RIO GRANDE DO NORTE** no uso de suas atribuições delegadas através da Portaria nº 1.630/2023-Reitoria/IFRN, de 27 de setembro de 2023, publicada no Diário Oficial da União, de 29 de setembro de 2023 e em conformidade com Decreto nº 7.312, de 22 de setembro de 2010, e com o suporte da Lei nº. 8.745, de 09 de dezembro de 1993, com alterações da legislação posterior, **REABRIR** o prazo de inscrições do Processo Seletivo Simplificado, destinado à seleção e à posterior contratação, por tempo determinado, de PROFESSOR VISITANTE do **dia 17 de abril de 2024 até o dia 19 de maio de 2024**.

## **Segue abaixo o NOVO CRONOGRAMA (ANEXO II) do referido PROCESSO SELETIVO SIMPLIFICADO:**

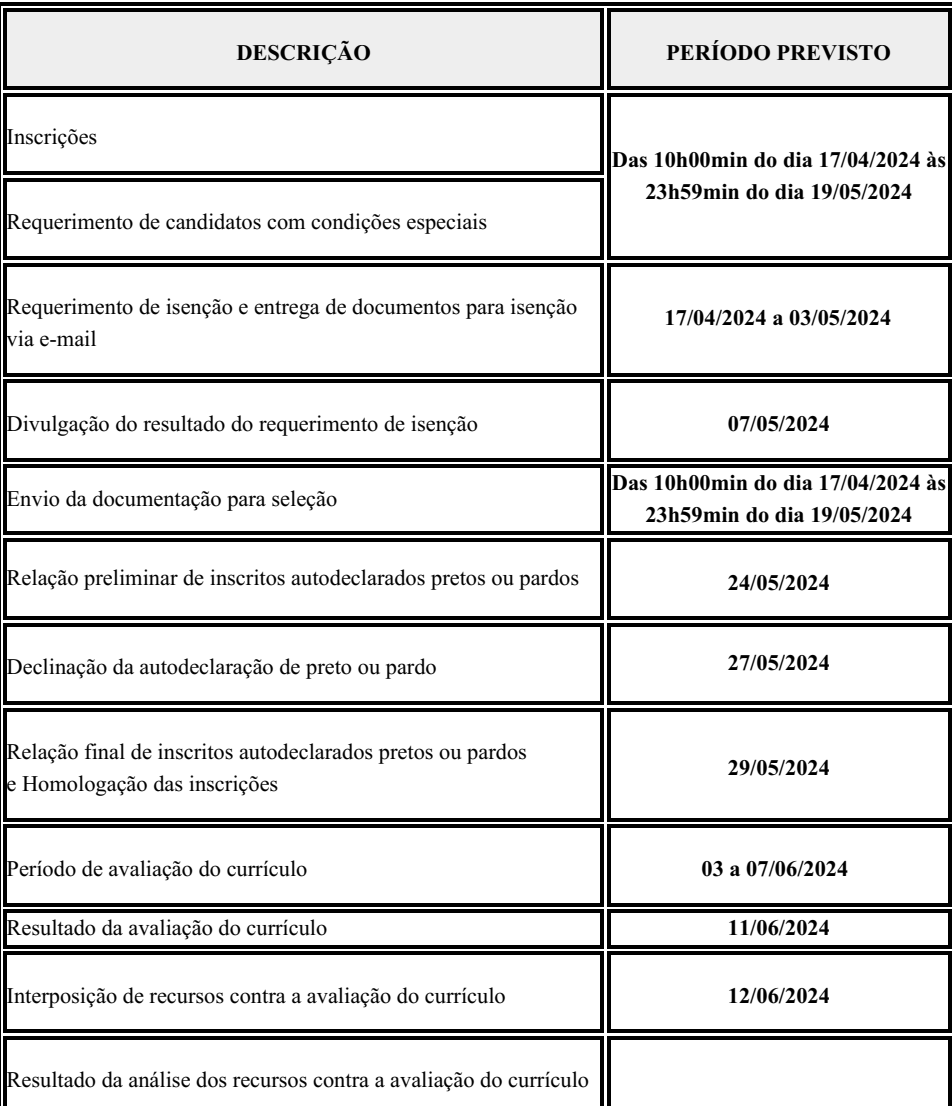

**ANEXO II – CRONOGRAMA PARA O PROCESSO SELETIVO SIMPLIFICADO**

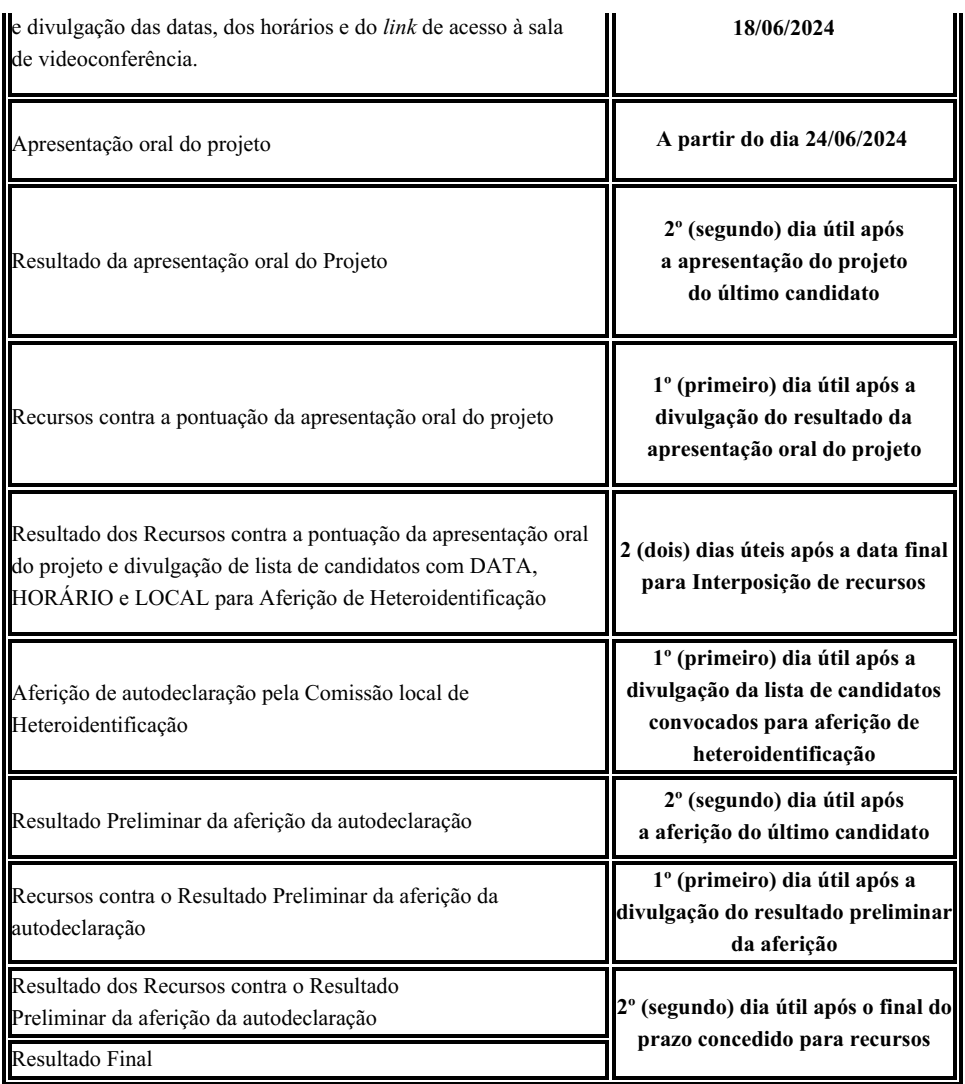

## **JANMILLE VALDIVINO DA SILVA**

**Diretora-Geral Substituta**

(Portaria nº 734/2022-RE/IFRN, de 02/05/2022)

Documento assinado eletronicamente por:

Janmille Valdivino da Silva, DIRETOR(A) GERAL - SUB-CHEFIA - DG/NC, em 15/04/2024 16:10:46.

Este documento foi emitido pelo SUAP em 15/04/2024. Para comprovar sua autenticidade, faça a leitura do QRCode ao lado ou acesse https://suap.ifrn.edu.br/autenticar-documento/ e forneça os dados abaixo:

Código Verificador: 697865 Código de Autenticação: d377523004

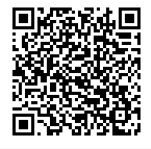